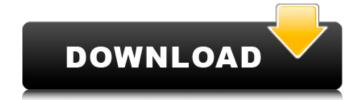

### Free Download Watercolor Action Photoshop Crack+ Free [Win/Mac]

Some tutorials even teach you \_how\_ to draw a figure in Photoshop! Photoshop is available on almost every type of computer, but it is most likely to be found in offices and businesses. To access Photoshop workspace in Photoshop workspace in Photoshop workspace. Photoshop workspace in Photoshop workspace in Photoshop workspace in Photoshop workspace. Photoshop workspace is shown in Figure 14-1. It includes the Photoshop window and all its tools and palettes. You also access the preferences window and the Photoshop options dialog by double-clicking the Options button in the upper-right corner of the Photoshop window. Layers palette: This palette is used to manage layers, or objects that can contain other objects, or both. Each object has a layer, which is an indented strip on the Layers palette. This menu enables you to access several options related to image editing. The Image menu, which is shown in Figure 14-3, offers options to adjust the brightness, contrast, and color balance of the image is a bitmap (created by a scanner or digital camera), the Image menu enables you to rotate or resize it. You can also perform most of the other basic adjustments to the image here. Information window: This window shows information about an image, such as file format and resolution, as well as other useful information, like the overall size of the file. Windows: This palette is used to manage the image window, adjust the image window, adjust the image window and susing the Windows palette. Options button: • \*\*General\*\* Used for general options for the program. You can adjust the image type, change the color and bit-depth of the image, and set the display preferences. The Image Type options include the following options: • \*\*General\*\* And Ed fred

## Free Download Watercolor Action Photoshop

And now let's check out the best Photoshop alternatives to Photoshop alternatives. Google Chrome Canvas is a digital canvas web app created by Google Chrome Canvas is a digital canvas web app created by Google Chrome Canvas is a digital canvas web app created by Google Chrome Canvas supports most of the features available in traditional paint programs. It is an image editor for designers, photographers, illustrators, and anyone who needs to create images online and easily. Google Chrome Canvas supports almost all the features available in traditional paint programs, giving you direct access to non-destructive editing tools. It supports layers, selection, filters, backgrounds, adjustment layers, and content-aware tools. In the design phase of a project, it is a powerful tool for creating quick mockups, especially for working in small screen sizes, where the traditional Photoshop browser window is too large. And it is also perfect for rapid prototyping and web design. One of its major advantages is its simplicity. It is designed to be the first web-based tool that a designer can learn. Why Photoshop Alternatives? Google Chrome Canvas is a web-based application for your computer, so you don't need to have Photoshop on your computer to use this software. You can edit images online using a powerful, fully functional and free tool. Google Chrome browser via its Canary channel. You can install it by visiting the Google Chrome Web Store or visit the link below. It is free and open source so you can use all the features with no cost. Microsoft Paint is an ideal option. It is a simple program, but a beautiful one. If you want a simple and effective and free software for editing images online, Microsoft Paint is free and available on Windows, macOS, and Linux computers. Adobe Photoshop D5a79cecff

## Free Download Watercolor Action Photoshop

Q: PHP session not working in php5 after upgraded to PHP 5.2.14 installed and used the following code to open a session. session\_start(): Cannot send session cache limiter - headers already sent But after I upgraded to PHP 5.4.14 i can no longer open a session. The browser instead just displays the following Warning: session\_start(): Cannot send session cache limiter - headers already sent in.... So it seems that whatever code is sent after the opening curly brackets is not getting sent. Is this a PHP bug or am I doing something wrong? A: You can use PHP header() function to send the headers only at the start of script using header('Content-type: application/json'); or header('Content-type: application/x-www-form-urlencoded'); according to your environment If you have any content on this site, there is a good chance that you are happy for all of it to be used on our website and/or printed out and handed to our guests. We request that you supply a link back to our website if we've used anything on your site. Of course, if you are not the copyright holder and you don't agree to the above, then please don't send us anything and we may be unable to use your content. We'd like to make this clear: if you've made something that you want to send us, just send it! We'll put it in a pool (of the right people only, of course), and then we'll use some of it in the contents of your blog or website if you have one, or send the name of the site you use and a URL if you don't.Endoscopic characteristics of children with gastro

#### What's New in the Free Download Watercolor Action Photoshop?

Q: Have UpdatePanel on one of a few pages update a div on the other pages I have a Content Place Holder with a div. I have a page that loads inside of that div. When the user clicks a button on that page I want to update the div. I want to use an asp:updatePanel. I can update a div on the same page (the button's page) like this: protected void Button1\_Click(object sender, EventArgs e) {
Label1.Text = "done"; } I can even use the same code to update a div on the same page. But when I go to another page in the Content Place Holder and try to update the div. Here's a snippet of the code: I have other update panels that work just fine. I suspect it's something with how I need to update the div. Here's a snippet of what I think I need to do: protected void Button1\_Click(object sender, EventArgs e) {
Label1.Text = "done"; UpdatePanel1.Update(); } A: As far as I know, you can't push a panel update with AsyncPostBack. You can either use the UpdateMode="Conditional" or attach the handler to the click event of the button. My recommendation is to

# **System Requirements For Free Download Watercolor Action Photoshop:**

Microsoft Windows 7 64-bit OS: Windows 7 64-bit, Windows 7 64-bit, Windows 8 64-bit, Windows 8 64-bit, Mouse: English-keyboard

https://www.xmbo.com/system/files/webform/camvla51.pdf

https://social.deospace.com/upload/files/2022/07/111fn3gjyj9qghosLiXJ 01 3366bd29a46fa2d839a843289e446193 file.pdf

https://naigate.com/wp-content/uploads/2022/07/jerepro.pdf http://theangelicconnections.com/?p=25080

https://delicatica.ru/2022/07/01/photoshop-free-download/ https://socialpirate.org/upload/files/2022/07/Y4rAer4FyNdFi5OfXXGJ 01 7942ff42ca640f598471bf6533aea31f file.pdf

http://www.transfocoaching.com.na/sites/default/files/webform/cv/download-adobe-photoshop-cs6-update--free--latest-version.pdf

https://trustymag.com/mac-photoshop-cs6-download/

http://quantuscreative.com/wp-content/uploads/2022/07/burkberw.pdf https://teenmemorywall.com/photoshop-elements-2020/

https://marriagecermony.com/wp-content/uploads/2022/07/download photoshop online free trial.pdf https://clinicalnutrition.ie/wp-content/uploads/2022/07/camfary.pdf

https://www.realvalueproducts.com/sites/realvalueproducts.com/files/webform/encbam889.pdf

https://www.careerfirst.lk/sites/default/files/webform/cv/dergra396.pdf https://rastadream.com/wp-content/uploads/2022/06/ganmygn.pdf

https://aulasvirtuales.zaragoza.unam.mx/cv/blog/index.php?entryid=9924

https://www.boehringer-ingelheim.co.uk/system/files/webform/adobe-photoshop-cs6-full-version-free-download-google-drive.pdf https://halafeek.com/upload/files/2022/07/KMHYb2677CCakfrRE7mL 01 7942ff42ca640f598471bf6533aea31f file.pdf

https://tucorsetera.com/wp-content/uploads/2022/07/free photoshop video tutorials download.pdf

http://it-labx.ru/?p=52038